<span id="page-0-0"></span>Základy programování v C++ 15. cvičení Dynamické proměnné

# Základy programování v  $C++15$ . cvičení Dynamické proměnné

Zuzana Petříčková

19. listopadu 2019

1 / 29

つひひ

目

イロト イ押 トイヨ トイヨ トー

<span id="page-1-0"></span>Základy programování v C++ 15. cvičení Dynamické proměnné

## **P**řehled

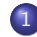

- 1 Ukazatele v  $C/C++$  pokračování
	- · Dynamická alokace paměti

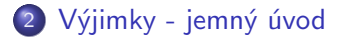

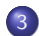

3 Příklad: dynamicky alokovana matice

<span id="page-2-0"></span>Základy programování v C++ 15. cvičení Dynamické proměnné Ukazatele v  $C/C++$  – pokračování

# Ukazatele v  $C/C++$  – pokračování

### Ukazatel (pointer)

- proměnná, jejíž hodnotou je adresa v paměti počítače
	- ukazatel na data
	- ukazatel na funkci

#### Kdy ukazatele využijeme?

- **•** předávání parametrů funkcí odkazem
- **•** efektivnější práce s poli (ukazatelová aritmetika)

3 / 29

 $209$ 

イロト 不優 トメ 差 トメ 差 トー 差

**· dnes:** dynamická alokace paměti

# <span id="page-3-0"></span>Proměnné v  $C/C++$

- **4** globální
	- e deklarované mimo těla funkcí
	- existují po celou dobu běhu programu (vznikají při jeho spuštění, zanikají při jeho ukončení)
- 2 lokální
	- deklarované uvnitř bloku (mezi  $\{ \}$ , např. v těle funkce)
	- existují jen po dobu provádění příkazů daného bloku (vznikají, když program vstoupí do bloku, zanikají při jeho ukončení)
	- uložené v paměti na zásobníku (stack)

### <sup>3</sup> statické

{

}

• v těle funkce: globální proměnné, které lze ovšem používat jen v dané funkci

```
void vypis (SvetovaStrana x)
```

```
static const string nazvy [4] = \{ "sever", "jih", "vychod",
\text{cout} \ll \text{nazy} x \ll end l;
```
# Proměnné v  $C/C++$

### $\bullet$  globální

- e deklarované mimo těla funkcí
- existují po celou dobu běhu programu (vznikají při jeho spuštění, zanikají při jeho ukončení)
- 2 lokální
	- deklarované uvnitř bloku (mezi  $\{ \}$ , např. v těle funkce)
	- existují jen po dobu provádění příkazů daného bloku (vznikají, když program vstoupí do bloku, zanikají při jeho ukončení)
	- uložené v paměti na zásobníku (stack)

### <sup>3</sup> novinka: dynamické

- vytvoříme je operátorem new v místě programu, kde je potřebujeme,
- zrušíme je operátorem delete ve chvíli, kde je přestaneme potˇrebovat
- uložené v části paměti zvané halda (heap)

 $\overline{z}$  (  $\overline{z}$  ) (  $\overline{z}$  ) (  $\overline{z}$  ) (  $\overline{z}$  ) (  $\overline{z}$ 

# Proměnné v  $C/C++$

- **4** globální
	- e deklarované mimo těla funkcí
	- e existují po celou dobu běhu programu
- 2 lokální
	- $\bullet$  deklarované uvnitř bloku (mezi { }, např. v těle funkce)
	- existují jen po dobu provádění příkazů daného bloku
	- $\bullet\,$  uložené v paměti na zásobníku ( $\mathsf{stack})$

### <sup>3</sup> novinka: dynamické

- vytvoříme je v místě programu, kde je potřebujeme, zrušíme je ve chvíli, kde je přestaneme potřebovat
- uložené v části paměti zvané halda (heap)

Celková paměť vyhrazená pro program a jeho data:

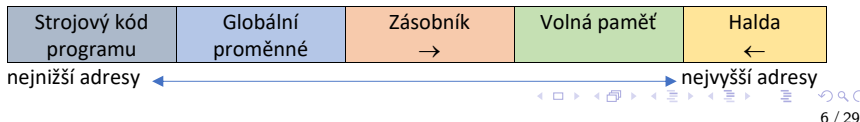

# Dynamické proměnné

### Základní vlastnosti

- **•** nevznikají deklarací, ale jsou vytvářeny (**alokovány**) a rušeny  $(d$ ealokovány $)$
- $\bullet$  nemají jména, zacházíme s nimi pouze pomocí ukazatelů

### K čemu jsou dobré

• umožňují práci s daty, o kterých předem nevíme, jak budou velká

# <span id="page-7-0"></span>Vytvoření a zrušení dynamické proměnné

```
int * u i = new int :float *uf:
uf = new float;. . .
delete ui;
delete uf:
ui = nullptr;uf = nullptr;
```
Operátor new ... vytvoření (alokace) proměnné

• vyhradí v paměti místo pro proměnnou daného typu a vrátí ukazatel na toto místo

Operátor delete ... zrušení (dealokace) jedné proměnné

· uvolní paměť, na kterou ukazuje ukazatel (ale ukazatel nevynuluje  $\rightarrow$  potenciální nebezpečí) 

# <span id="page-8-0"></span>Vytvoření a zrušení jednorozměrného dynamického pole

```
int dim:
cout << "Zadejte delku pole: " << endl;
\sin \gg \dim;
float *uf = new float \lceil dim \rceil;
int \cdot \cdot \cdot \cdot = new \cdot int [dim];. . .
delete [] ui;
delete [ \vert uf;
ui = nullptr;
uf = nullptr;
```
Operátor new T[] ... vytvoření dynamického pole s prvky typu T

• vyhradí v paměti místo pro pole daného typu a vrátí ukazatel na toto místo

Operátor **delete** [] ... zrušení celého pole

oop[e](#page-2-0)rátor **delete** by uvolnil paměť jen pr[vn](#page-7-0)í[ho](#page-9-0) [pr](#page-8-0)[v](#page-9-0)[k](#page-2-0)[u](#page-3-0) [p](#page-13-0)[ol](#page-1-0)e  $\Omega$ 

# <span id="page-9-0"></span>Vytvoření a zrušení dynamické struktury

 $\bullet$  Přístup ke složkám struktury pomocí operátoru -> nebo  $(*u)$ .

```
. . .
Zlomek ∗ uz ;
uz = new Zlomek;
(*uz). citatel = 7;
uz \rightarrow j m e n o v a t e l = 6;
v y p is (* uz);
delete uz;
uz = nullptr;. . .
```
# Uvolňování dynamicky alokované paměti

### V jazycích  $C/C++$  není garbage collector

### $\rightarrow$  všechny nepotřebné dynamické proměnné musí uvolnit programátor

- $\bullet$  pokud neuvolníme dynamickou proměnnou  $\rightarrow$  napořád nám zabírat paměť
- $\bullet$  pokud uvolníme již uvolněnou dynamickou proměnnou  $\rightarrow$ nastane běhová chyba (někdy obtížně odhalitelná)

# Ošetření chybné alokace

operátor new v případě neúspěšné alokace paměti

- vrací nulový ukazatel  $\ldots$  v C (a starších verzích  $C++$ )
- vyvolá výjimku typu **bad alloc** ... podle novějších standardů  $C_{++}$

## " Odstrašující" příklad:

```
\#include \ltiostream >using namespace std;
int main()
{
    int *u:
    while (true)
        u = new int [100000000];// opakovane se alokuje pamet, ale neuvolnuje se
    . . .
}
                                        KED KAP KED KED E VAA
```
## Ošetření chybné alokace

#### Správné ošetření situace ... odchycení výjimky

```
\#include \ltiostream >
\#include \langlenew\rangle // bad_alloc
using namespace std;
int main()
{
     t r y
     {
          int * ui = new int [100];
          \ldots // veskera prace s promennou
          delete [] ui;
     \} catch (const bad alloc& e) {
          cout \ll "Allocation failed : " \ll e what () \ll endl;
     }
     . . .
}
                                             K ロ ▶ K 個 ▶ K ヨ ▶ K ヨ ▶ │ ヨ │ めぬ◎
```
13 / 29

# <span id="page-13-0"></span>Ošetření chybné alokace bez využití vyjímek

#### parametr nothrow

 $\bullet$  pokud chceme, aby operátor new v případě neúspěšné alokace  $v$  C++ nevyvolal výjimku, ale vrátil nulový ukazatel Příklad ... správné ošetření situace:

```
int main()
{
    int *ui = new (nothrow) int [10];if (lui){
        cout << "Chyba: Alokace se nezdarila.";
         return -1:
    }
     \ldots // veskera prace s promennou
    if (ui)delete [] ui;
    . . .
}
```
# <span id="page-14-0"></span>Odbočka: jemný úvod do výjimek

### Výjimky (exceptions)

- ošetření chyb za běhu programu
- **•** přenos řízení a informace o problému (chybě) z místa, kde problém nastal, do místa, kde ho bude možné řešit / ošetřit
- vyvolání výjimky: throw výraz, kde výraz může být libovolného typu (typicky třída exception nebo odvozená)
- **•** zachycení výjimky: blok příkazů try-catch

```
Výjimky - jemný úvod
```

```
try
   // proved kus kodu, ktery potencialne haze vyjimku
   \sim - \simł
catch (const Typ1 &e) // Typ1 je datovy typ
   ... // osetri chybu nebo vypis informaci o chybe
ł
catch (const Typ2 &e)
   \ldots // osetri chybu nebo vypis informaci o chybe
catch (...) // toto navesti odchyti vsechny
             // zbyle typy vyjimek
₹
   cout << "Neocekavana_chyba" << end;
                                          .<br>KID K K @ D K 로 D K 로 D _ D X Q Q Q Q
E.
```
 $16/29$ 

```
Výjimky - jemný úvod
```
Příklad: odchycení většiny výjimek, které "hodí" funkce ze standardních knihoven:

```
try
₹
   int *ux = new int [10]:\cdotsł
catch (const bad_alloc &e)
    cout \lt\lt "Chyba<sub>-alokace:.</sub>" \lt\lt e.what() \lt\lt endl;
ł
catch (const exception &e) // jina standardni vyjimka
₹
    cout << "Chyba: "<< e.what() << endl;
}
```
## Výjimky - jemný úvod

#### Příklad: ošetření chyby pomocí výjimky typu int

```
try
₹
   if (x = 0)throw 1;
    \cdotsł
catch (int e){
   cout << "Chyba<sub>-c</sub>.." << e << "...";
    switch(e)₹
       case 1:
           cout << "nepovolena hodnota x''<< endl;
           break:
        \cdot \cdot \cdotK ロ ▶ K 個 ▶ K ヨ ▶ K ヨ ▶ │ ヨ │ めぬ◎
                                                                         18/29
```

```
Výjimky - jemný úvod
```
### Příklad: ošetření chyby pomocí výjimky typu string try ₹ if  $(y = 0)$ throw (string) "nepovolena\_hodnota\_y";  $\sim$   $\sim$ ł catch (const string &e)  $\{$ cout  $<<$  "Chyba:  $"<<$  e  $<<$  end; ł

**KOD KARD KED KED E VOOR** 

 $19/29$ 

```
Výjimky - jemný úvod
```
### Příklad: ošetření chyby pomocí výjimky typu exception try ₹ if  $(y = 0)$ **throw** exception ("nepovolena hodnota  $\lrcorner$ y");  $\sim$   $\sim$ ł catch (const string &e) ₹ cout  $<<$  "Chyba: "  $<<$  e.what()  $<<$  end; ł

KED KAP KED KED E VAA  $20/29$ 

# <span id="page-20-0"></span>Příklad: dynamicky alokovana matice

#### Zadání: dynamicky alokovana matice

- o cílem je implementovat matici s proměnným počtem řádků i sloupců
- cvičení: implementujte nad maticemi operace sčítání a transpozice (příp. násobení)

## Příklad: dynamicky alokovana matice

#### Alokace dynamicke matice

```
int n = 5; // pocet radku
int m = 6; // pocet sloupcu
float **a; // matice (ukazatel na pole radku)
// alokace pole ukazatelu na radky
a = new float *[n];
for (int i = 0; i < n; i++)
{
    // alokace jednotlivych radku
    a[i] = new float[m];
}
```
// p r a c e s m a t i c i . . .

 $//$  dealokace

. . .

## Příklad: dynamicky alokovana matice

#### Práce s dynamicky alokovanou maticí

```
// alokace
. . .
// prace s matici
for (int i = 0; i < n; i++)
    for (int j = 0; j < m; j++)a[i][i] = 0; // vypIneni matice nulami
a [ 0 ] [ 3 ] = 1;
```
 $//$  dealokace

. . .

## Příklad: dynamicky alokovana matice

#### Dealokace dynamicke matice

```
// alokace
\sim \sim \sim// prace s matici
\sim \sim \sim// dealokace:
// 1. dealokace jednotlivych radku
for (int i = 0; i < n; i++)
₹
      if(a[i] := nullptr)delete \begin{bmatrix} 1 \\ 0 \\ 1 \end{bmatrix}\mathcal{E}// 2. dealokace pole ukazatelu na radky
delete\begin{bmatrix} \cdot & 0 \\ 0 & \cdot & 1 \end{bmatrix}
```
## Příklad: dynamicky alokovana matice

```
/∗ Funkce vytvori, inicializuje na 0 a vrati matici
 ∗ o n radcich a m sloupcich */float **vytvor(int n, int m)
\left\{ \right.float ∗∗a;
    a = new float *[n];
     for (int i = 0; i < n; i++)
    \left\{ \right.a[i] = new float[m];}
     for (int i = 0; i < n; i++) // inicializace
         for (int j = 0; j < m; j++)a[i] [i] = 0:
    return a:
}
. . .
double **x = v y tvor (n,m);
                                            K ロ ▶ K 個 ▶ K 글 ▶ K 글 ▶ │ 글 │ ◆) Q (◇
```
25 / 29

## Příklad: dynamicky alokovana matice

```
/* Funkce dealokuje matici o n radcich */void zrus (float **a, int n)
{
    if (a == nullptr)return:
    for (int i = 0; i < n; i++)
    {
         if (a[i] != nullptr)delete \begin{bmatrix} 1 & a & i \end{bmatrix};
    }
    delete\begin{bmatrix} \cdot & \cdot & \cdot \\ \cdot & \cdot & \cdot \end{bmatrix}}
. . .
double **x = vytvor(n,m); // alokace
. . .
zrus(x, n); // dealokace
x = nullptr;
```
## Příklad: dynamicky alokovana matice

#### Další oprace s maticemi (na procvičení):

 $//$  vypis matici a tvaru nxm na konzoli void vypis (float  $**a$ , int n, int m);

 $\frac{1}{1}$  transponui matici a tvaru nxm, vrat v v sledek (mxn) float \*\* transponuj (float \*\*a, int n, int m);

 $//$  secti matice a a b tvaru nxm, vrat vysledek float \*\* secti (float \*\*a, float \*\*b, int n, int m);

 $//$  pokud byste s nudili: // vynasob matici a tvaru nxm a matici b tvaru mxo,  $//$  vrat vysledek  $(nxo)$ float \*\* vynasob $($ float \*\*a, float \*\*b, int n, int m, int o);

## Příklad: dynamicky alokovana matice

### Ještě lépe a přehledněji:

```
· matici a její rozměry obalíme do struktury:
```

```
struct Matice
{
    int n = 0; // pocet radku
     int m = 0; // pocet sloupcu
     float **a = nullptr; // matice (ukazatel na pole radku)
}
int main()
{
   int n, m;. . .
   Matice mat:
   vytvor (mat, n, m)
    . . .
   v y p is (mat) ;
    . . .
                                             K ロ ▶ K 個 ▶ K ヨ ▶ K ヨ ▶ │ ヨ │ めぬ◎
                                                                    28 / 29z r u s (mat);
```
## <span id="page-28-0"></span>Příklad: dynamicky alokovana matice

#### Oprace s maticemi (pro strukturu):

```
void zrus (Matice &mat);
void vytvor (Matice &mat, int n, int m);
```

```
// vypis matici a tvaru nxm na konzoli
void vypis (Matice &a);
```
 $//$  transponuj matici a tvaru nxm, b bude vysledek  $(mxn)$ void transponuj (Matice &a, Matice &b);

// secti matice a a b tvaru nxm, c bude vysledek void secti (Matice &a, Matice &b, Matice &c);

 $//$  pokud byste s nudili:  $//$  vynasob matici a tvaru nxm a matici b tvaru mxo, // c je vysledek  $(nxo)$ void vynasob (Matice &a, Matice &b, Matice &c);

**KORK EXTERNS ORA**